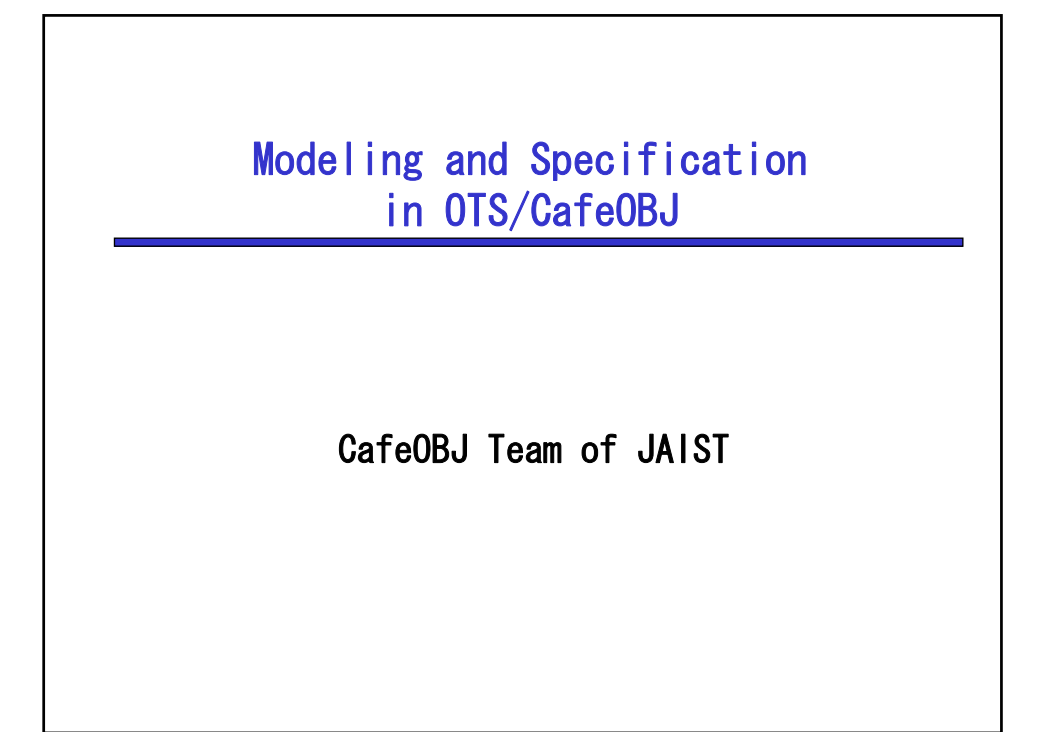

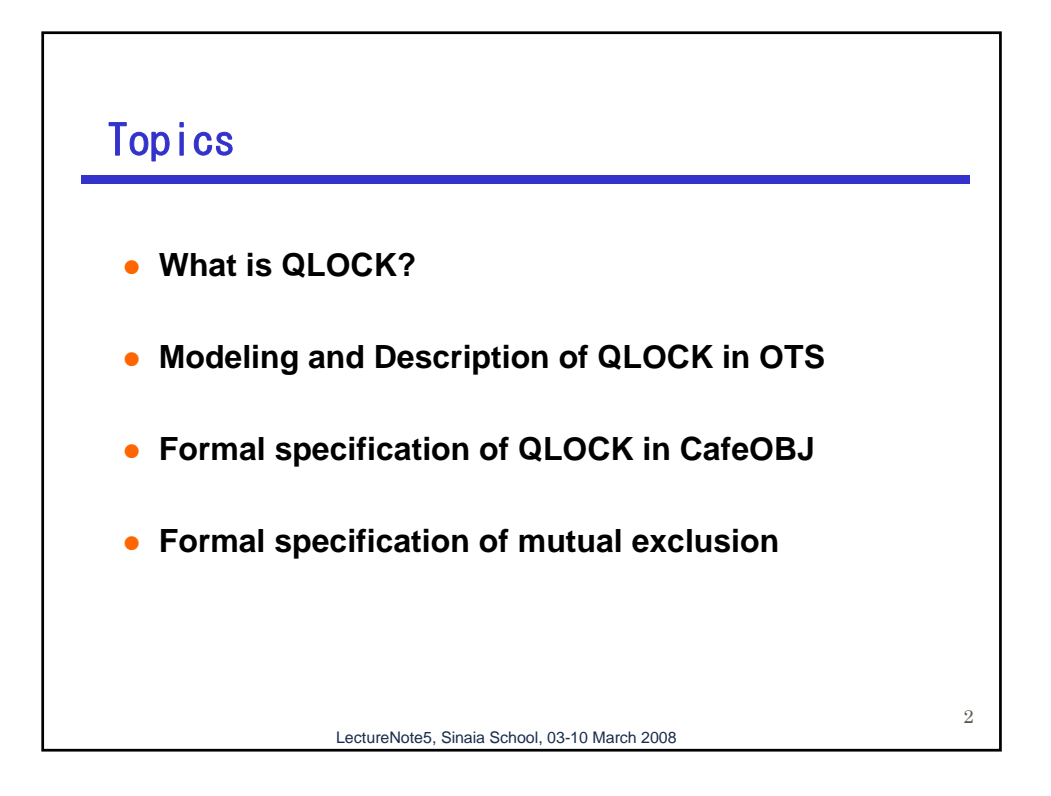

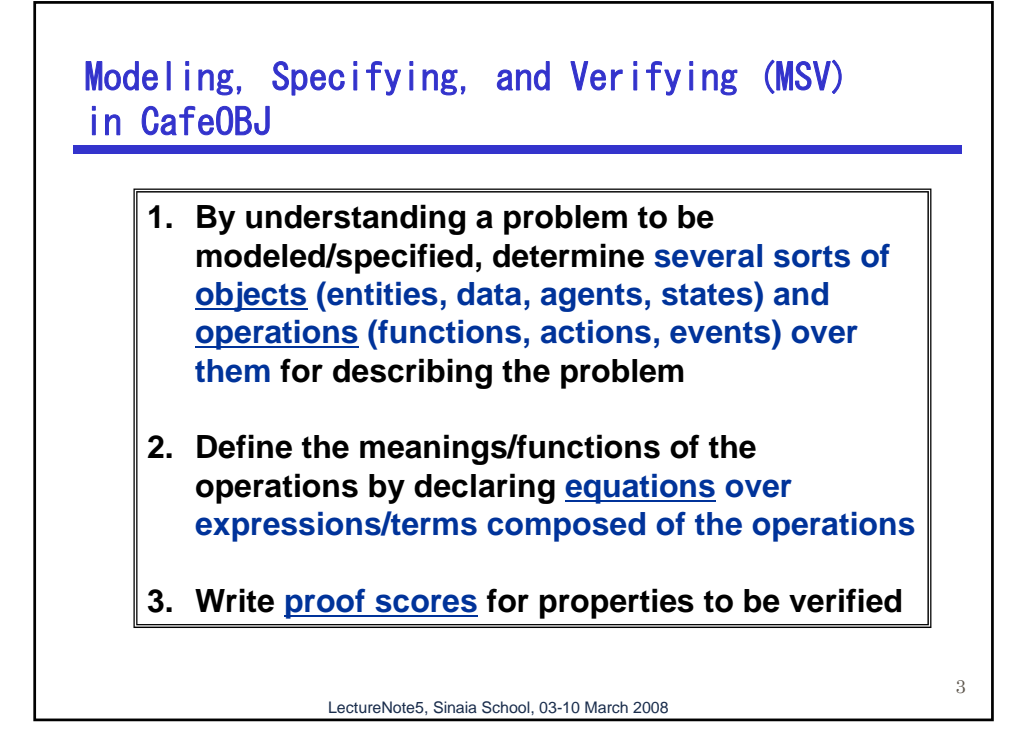

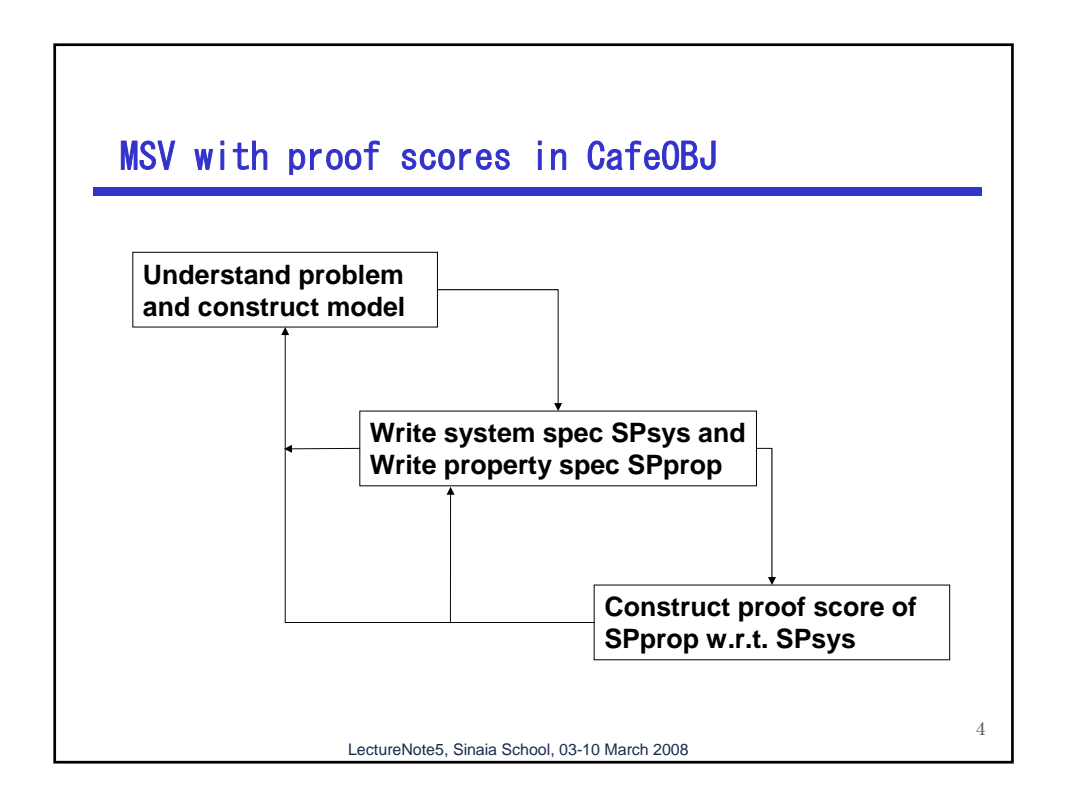

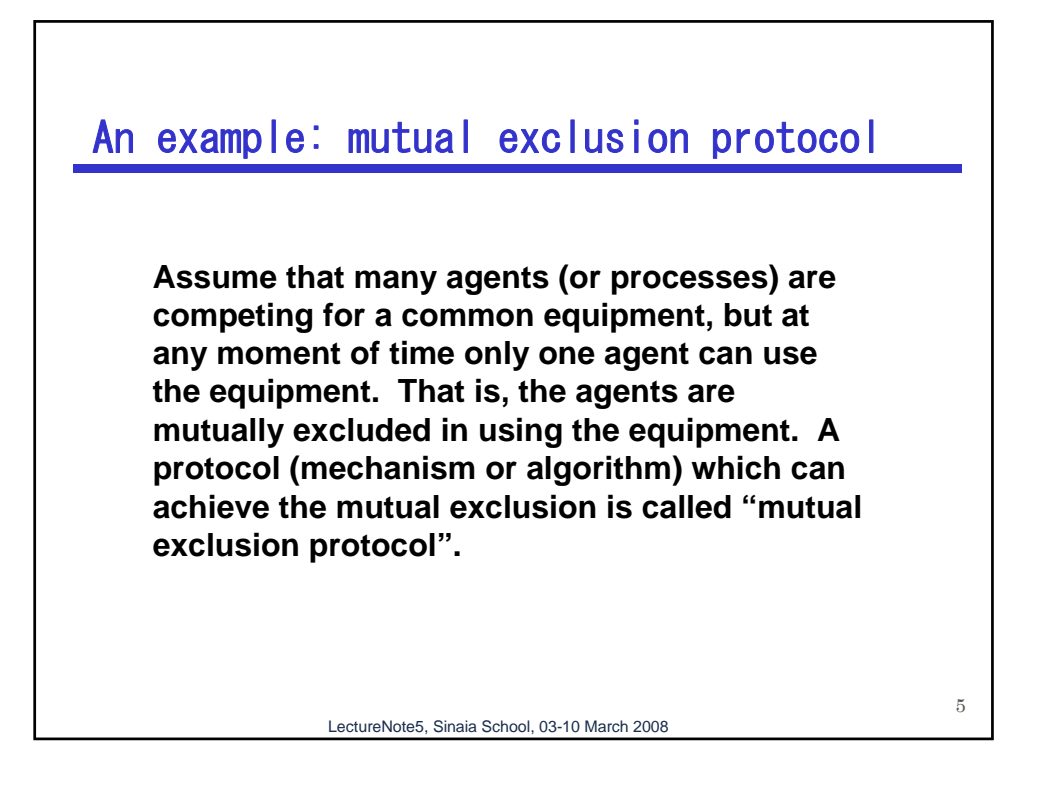

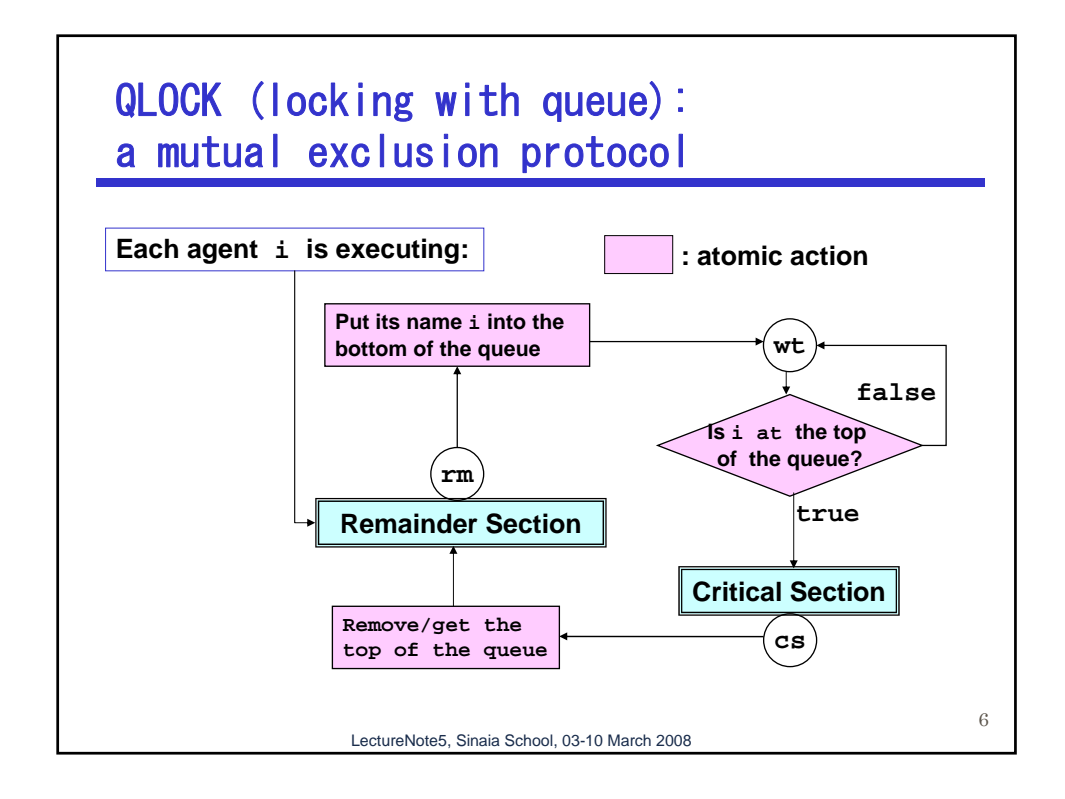

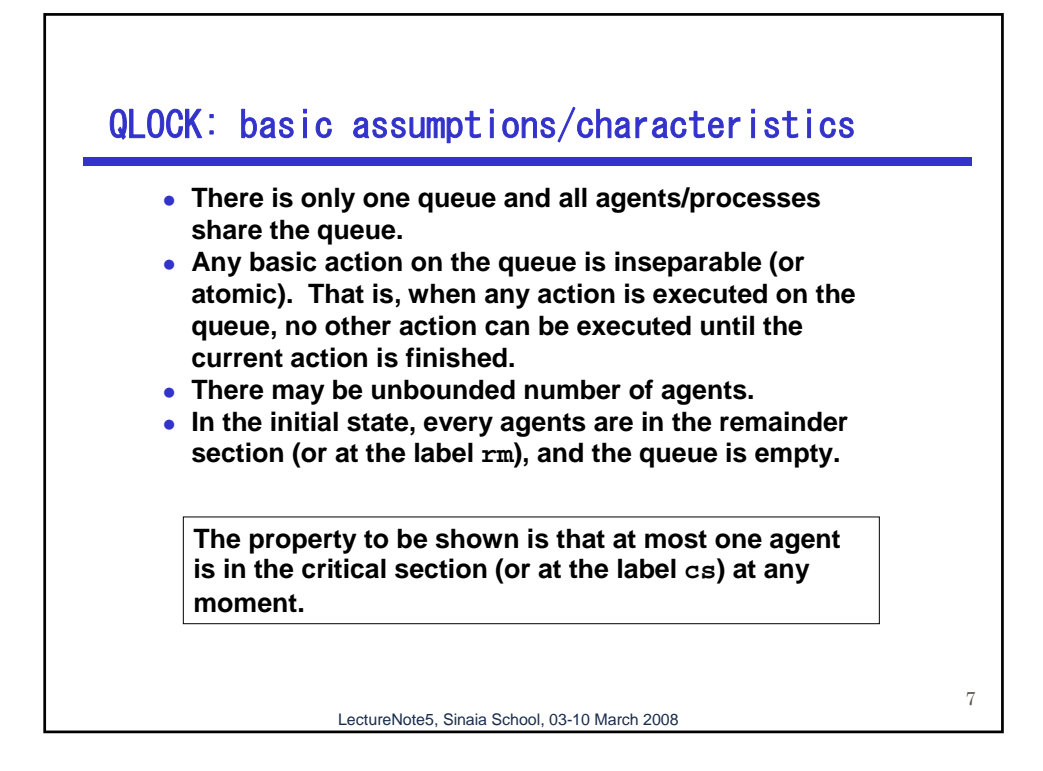

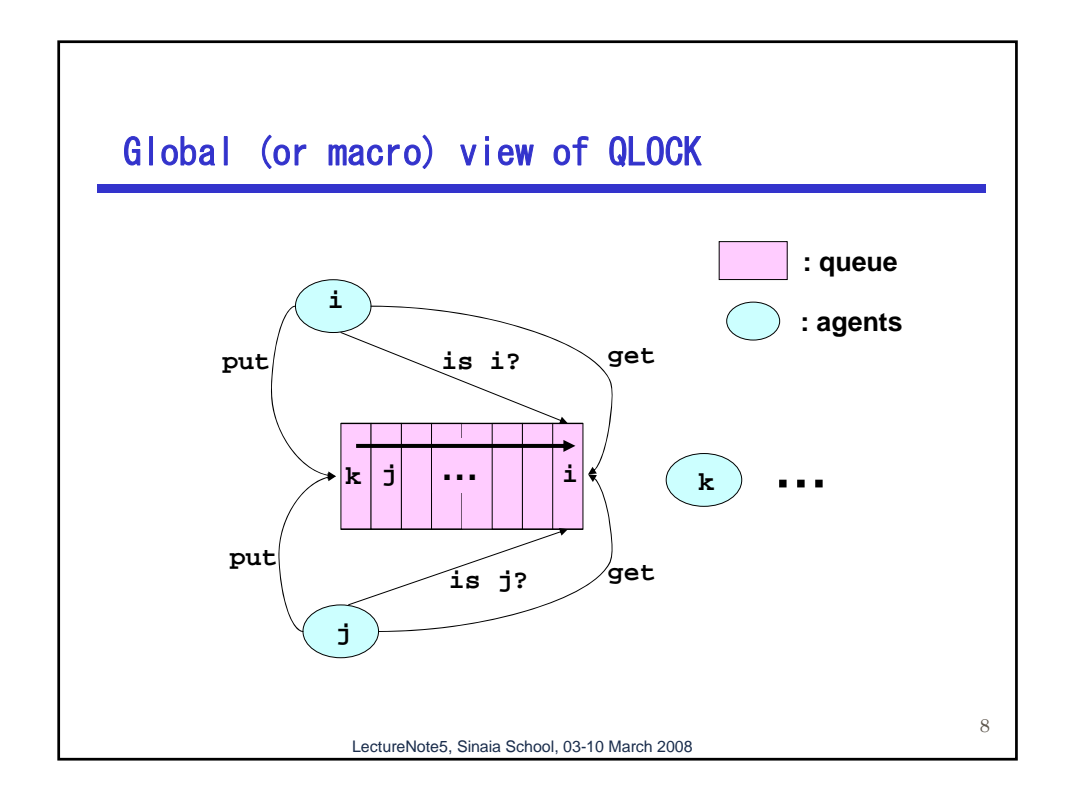

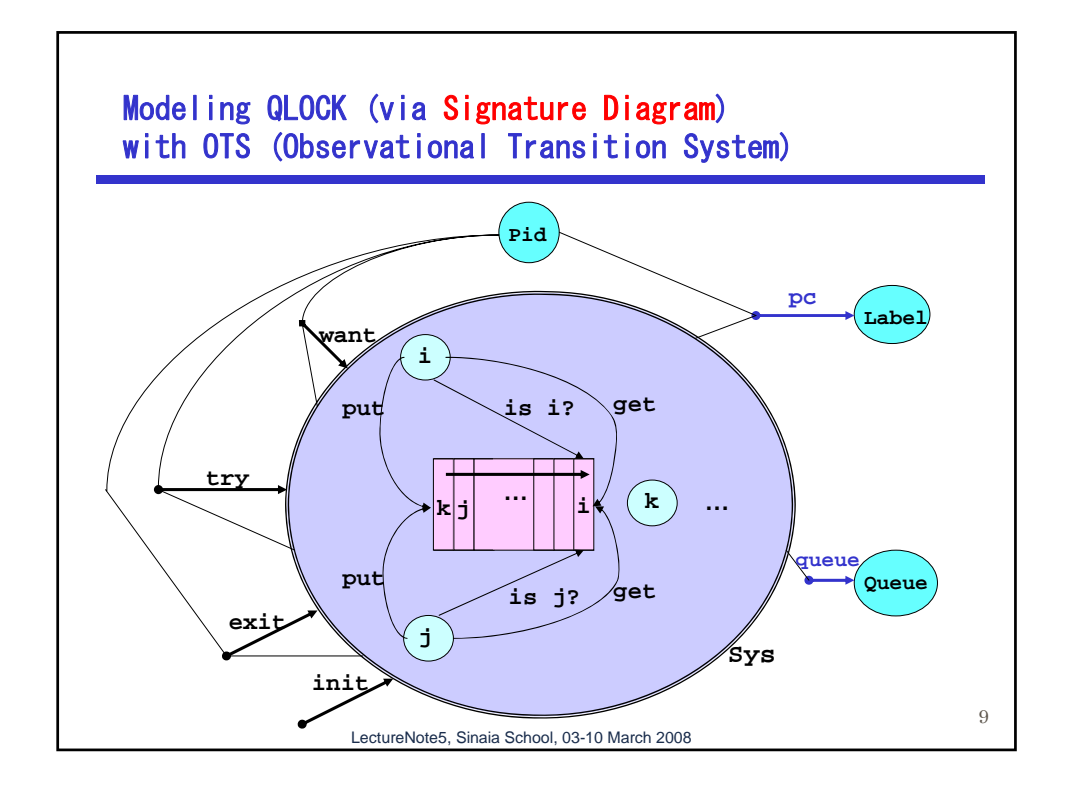

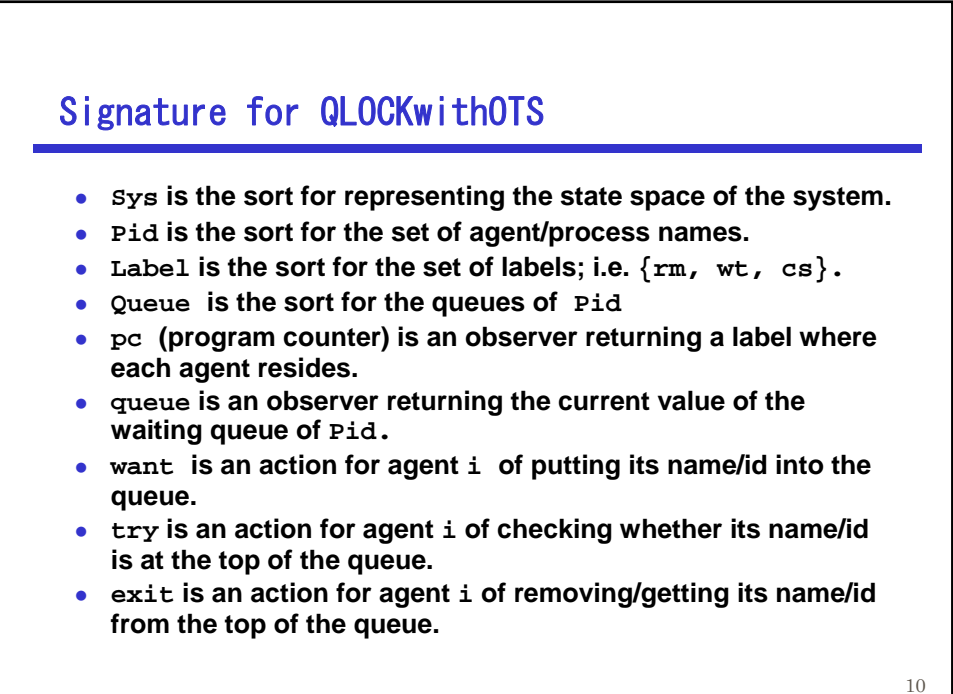

LectureNote5, Sinaia School, 03-10 March 2008

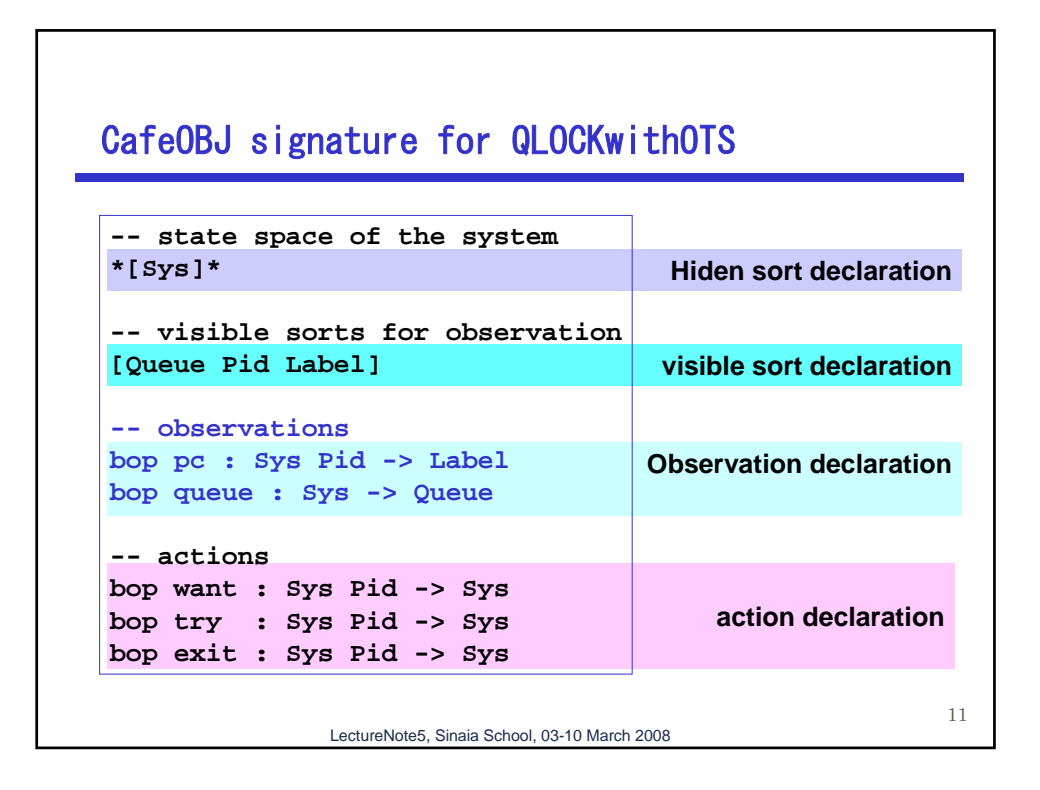

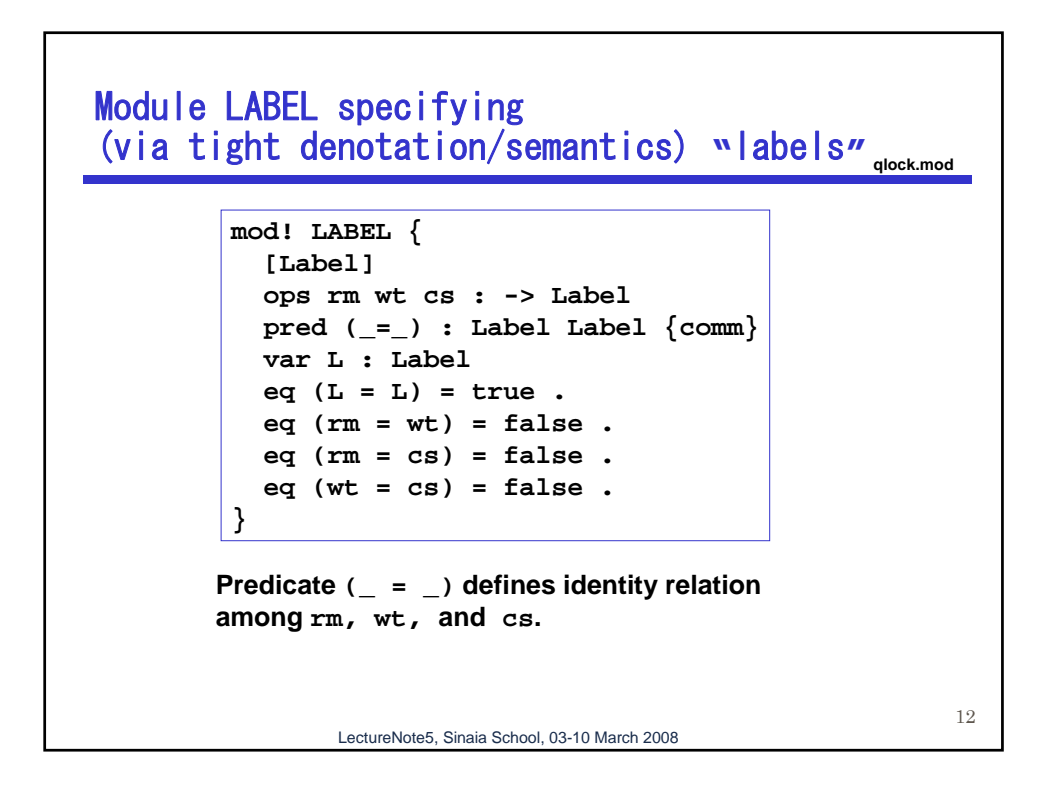

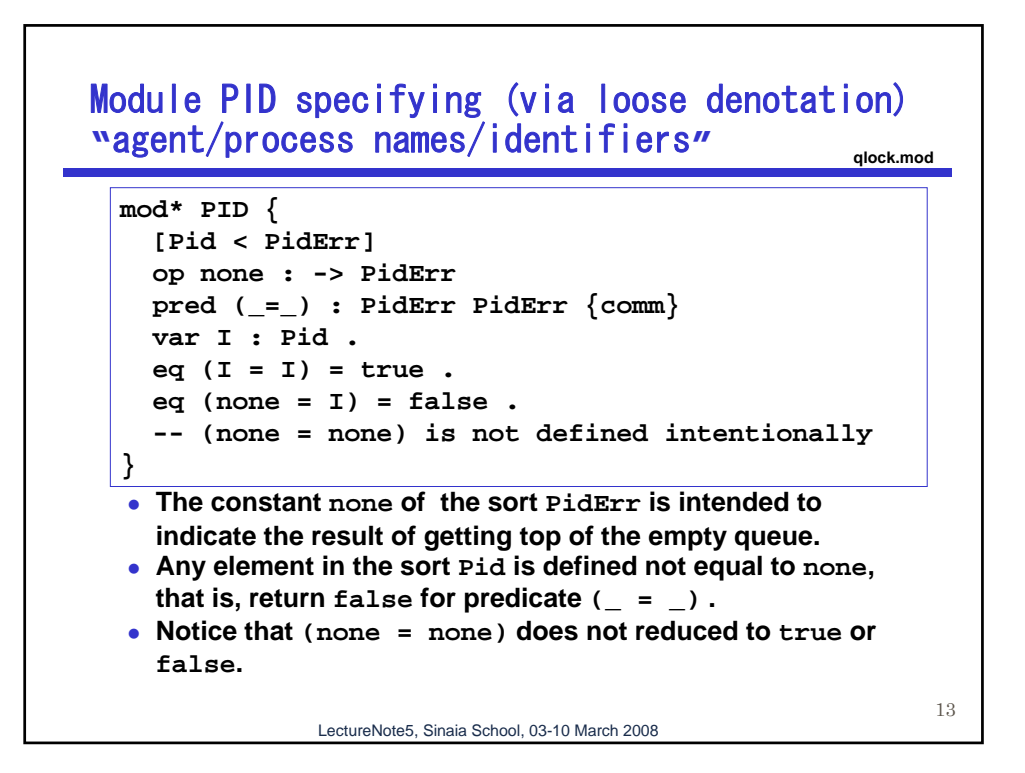

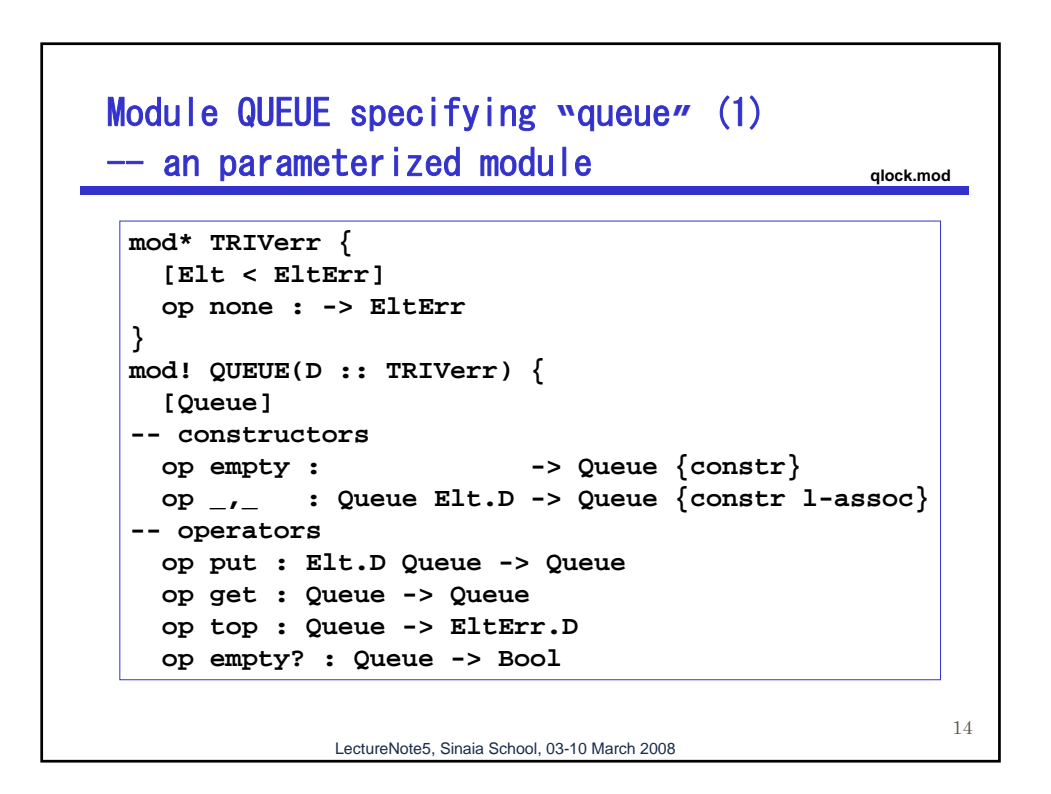

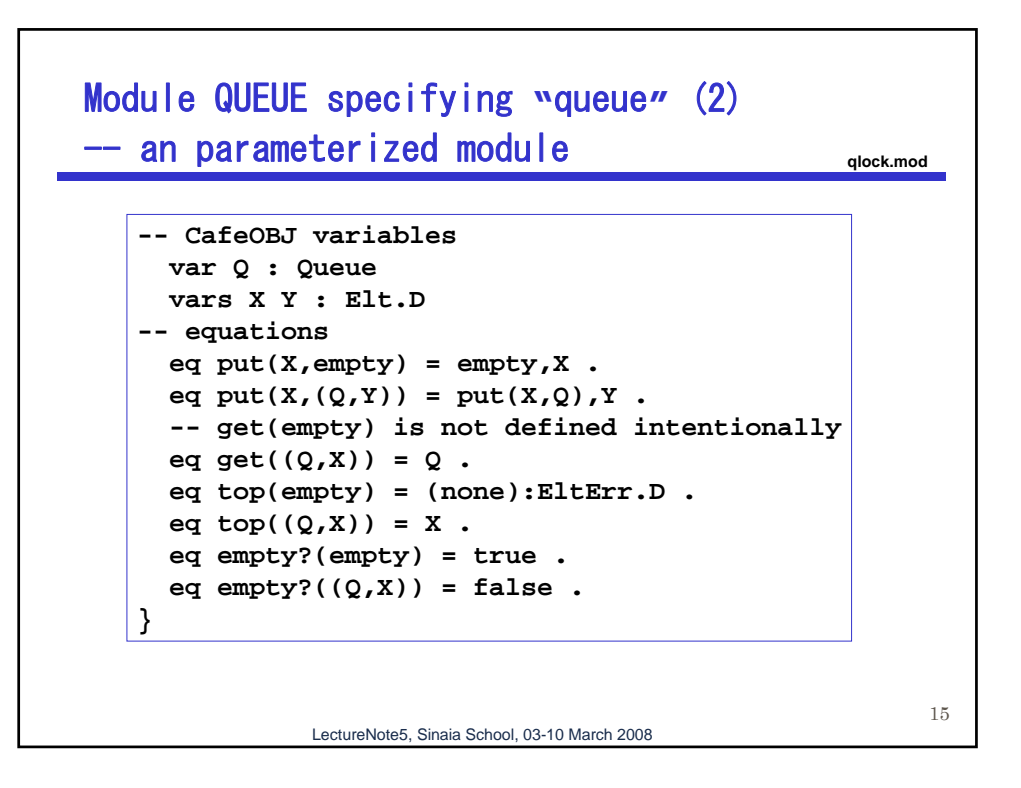

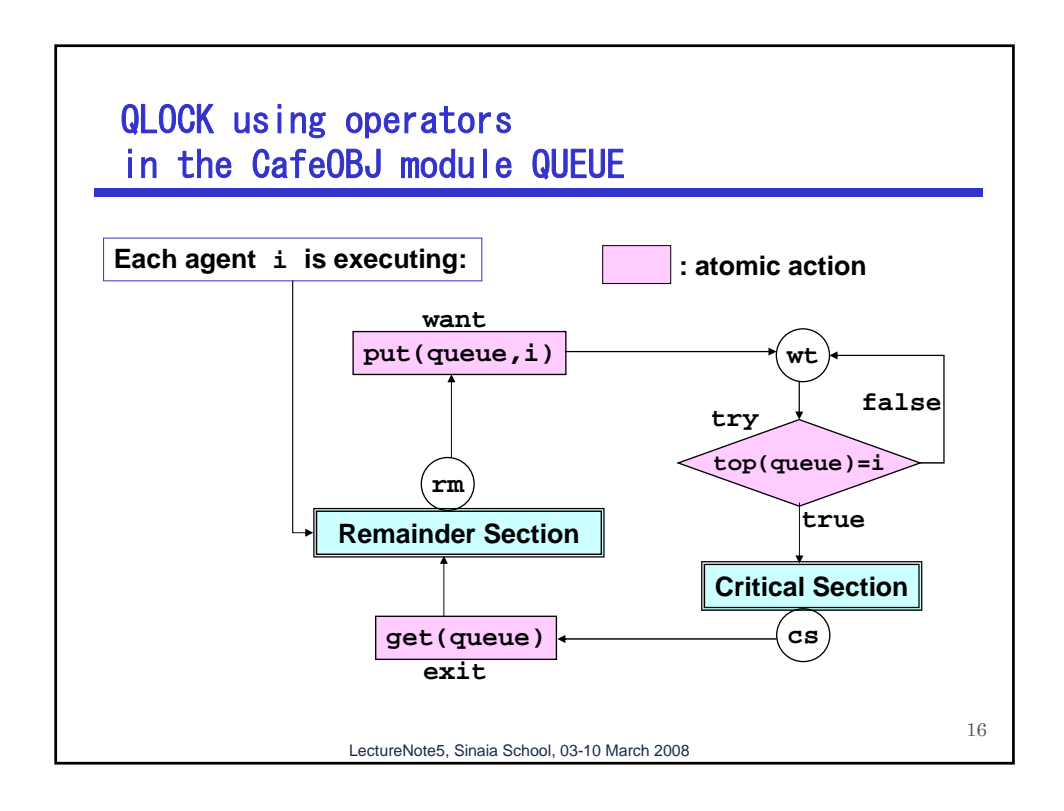

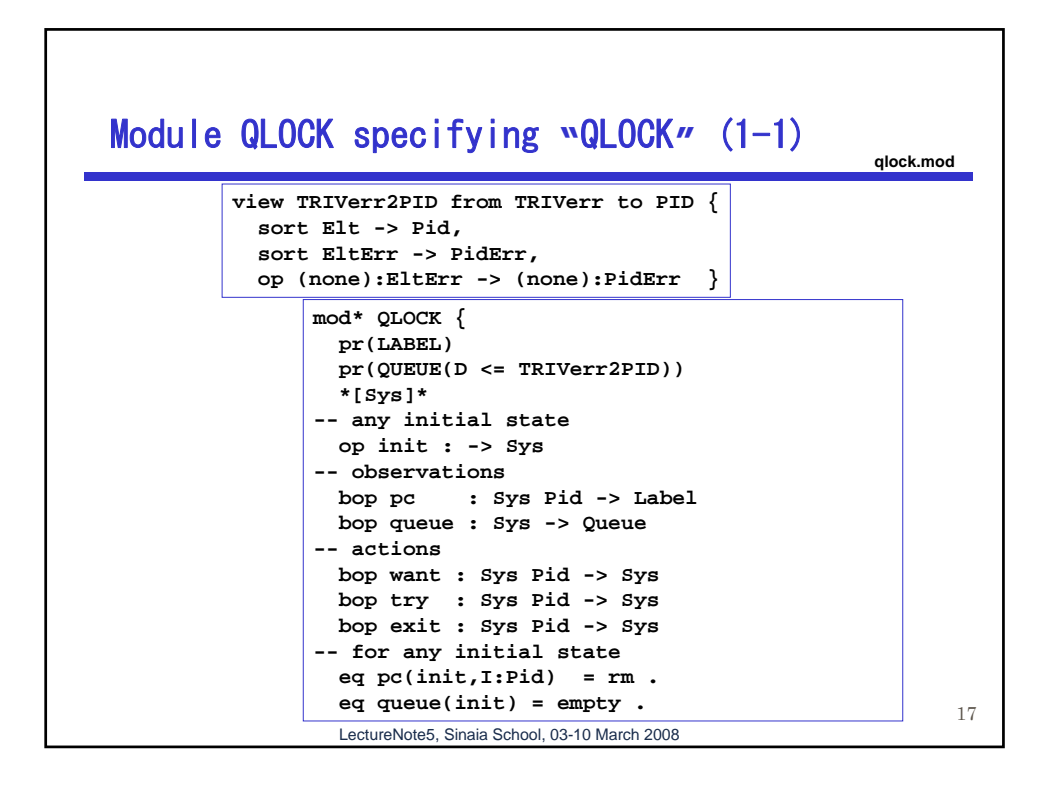

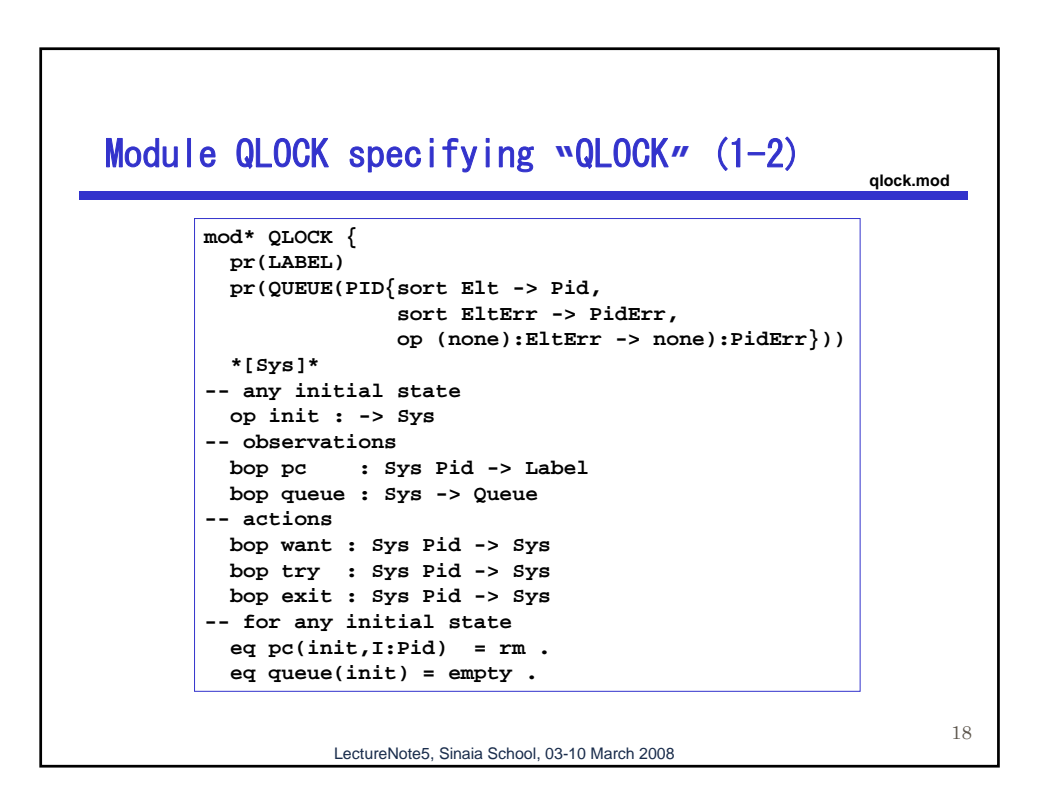

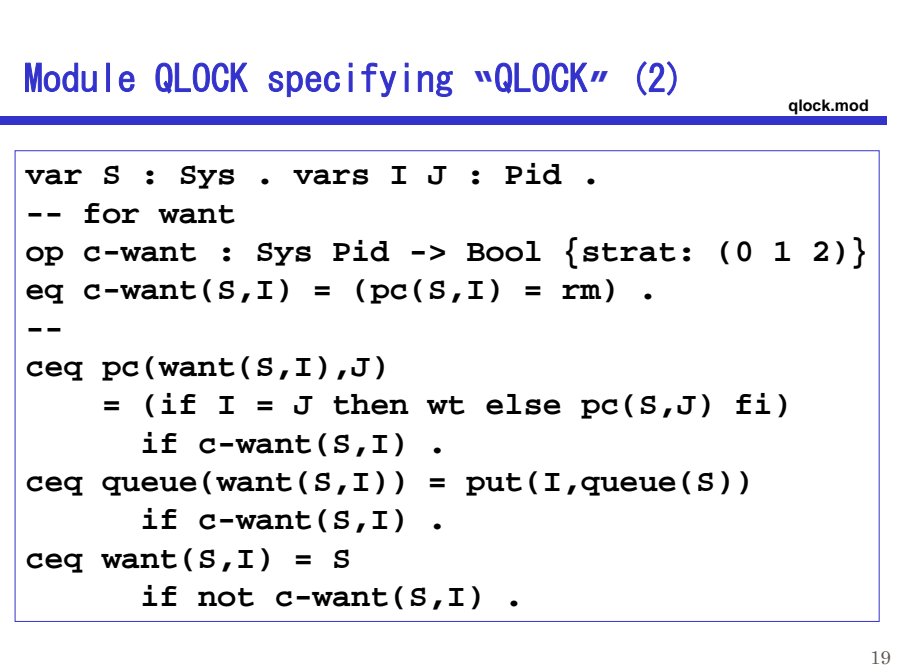

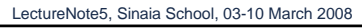

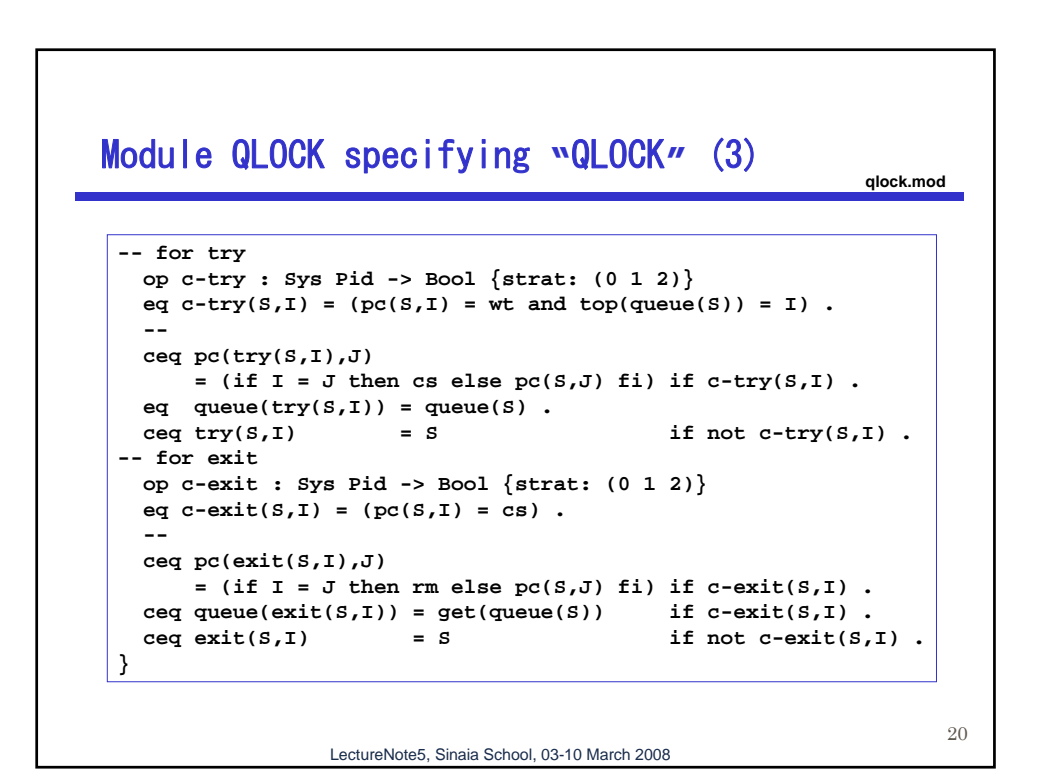

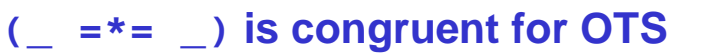

**The binary relation (S1:Sys =\*= S2:Sys) is defined to be true iff S1 and S2 have the same observation values.**

**OTS style of defining the possible changes of the values of obervations is characterized by the equations of the form:**  $o(a(s,d),d') = ...o_1(s,d_1)...o_2(s,d_2)...o_n(s,d_n)...$ **for appropriate data values of**  $d$ **,**  $d'$ **,**  $d_1$ **,**  $d_2$ **,**  $\dots$ **,**  $d_n$ **.** 

**It can be shown that OTS style guarantees that (\_ =\*= \_) is congruent with respect to all actions.**

LectureNote5, Sinaia School, 03-10 March 2008

21

LectureNote5, Sinaia School, 03-10 March 2008 22 R<sub>OLOCK</sub> (set of reachable states) of OTS<sub>QLOCK</sub> (OTS defined by the module QLOCK) **-- any initial state op init : -> Sys -- actions bop want : Sys Pid -> Sys bop try : Sys Pid -> Sys bop exit : Sys Pid -> Sys Signature determining ROLOCK**  $R_{\text{QLOCK}} = \{init\}$  **U**  $\{$ want(s,*i*)|s∈ $R_{\text{OLOCK}}$ ,*i*∈Pid} ∪  $\{\text{try}(s,i) \mid s \in \mathbb{R}_{\text{OLOCK}}^{\text{SLOCK}}, i \in \text{Pid}\}\$  U  $\{$ extbf{exit}(s, i) | s \in R\_{\text{QLOCK}}, i \in \text{Pid}\} **Recursive definition of ROLOCK** 

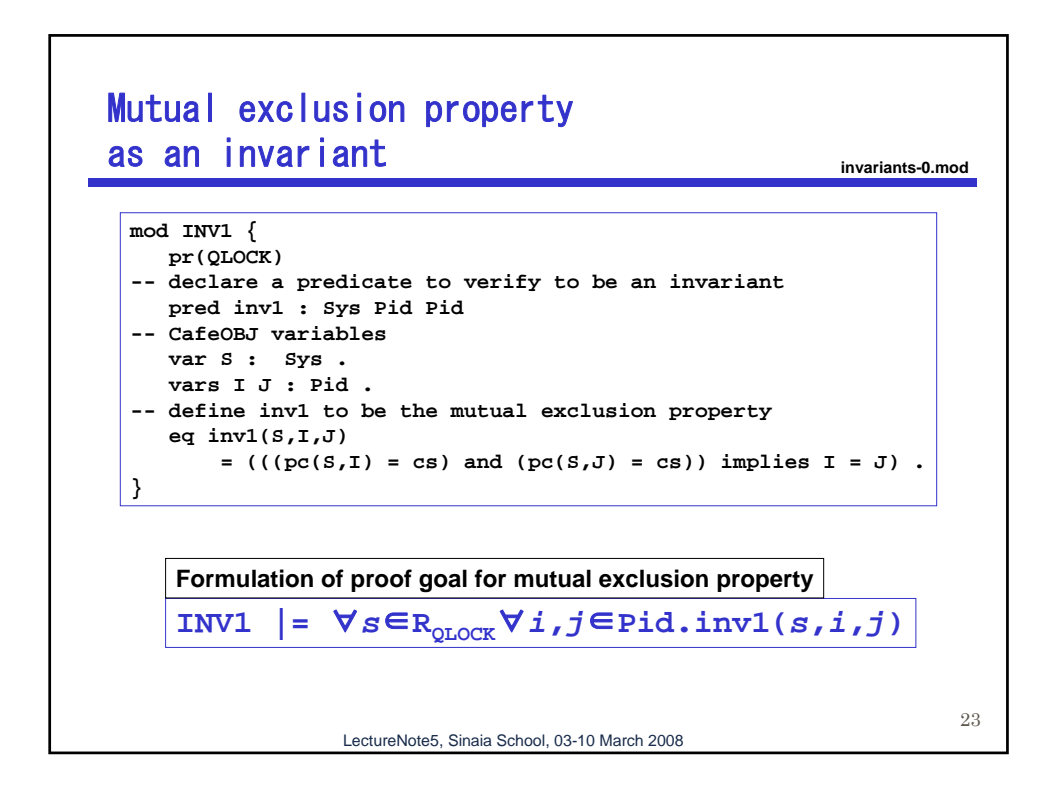

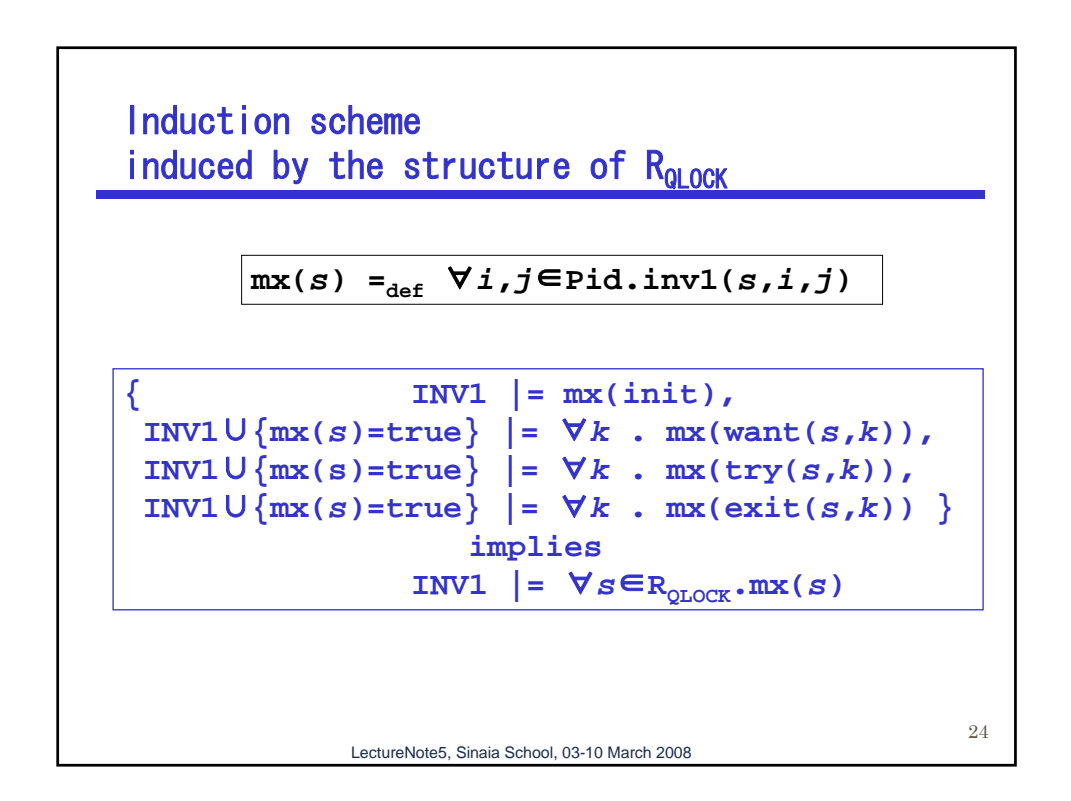

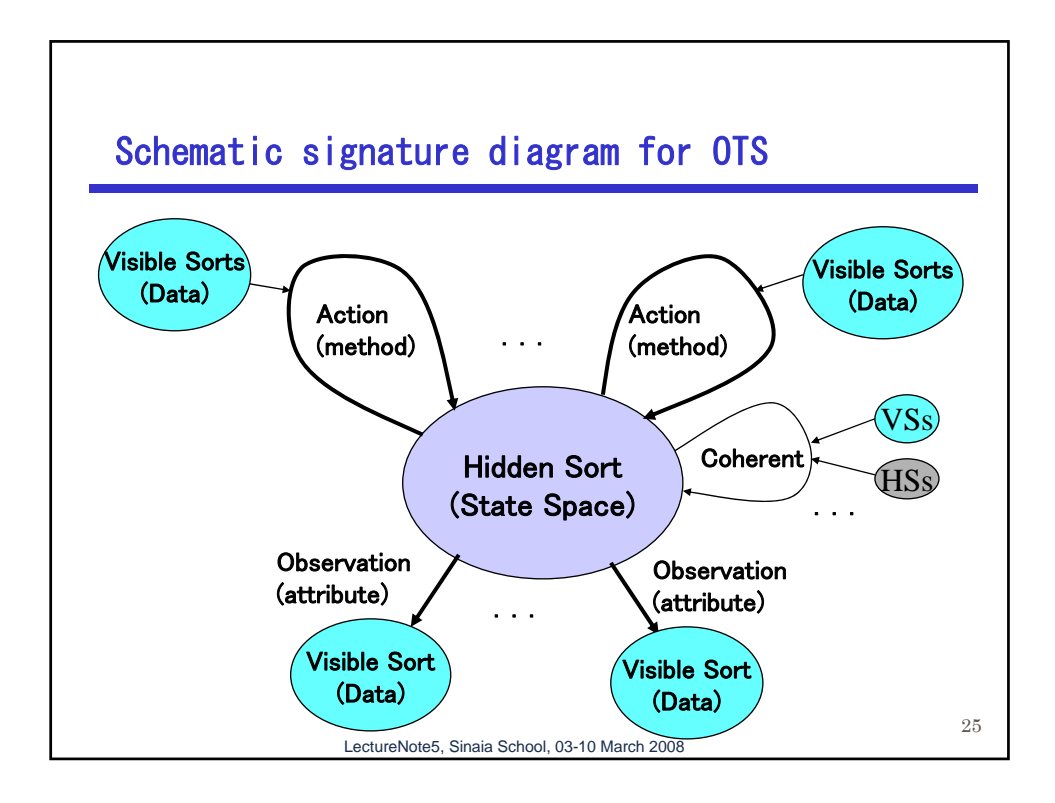